# **progressindicator Documentation**

*Release 0.1.2*

**Priyam Singh**

**May 04, 2017**

## **Contents**

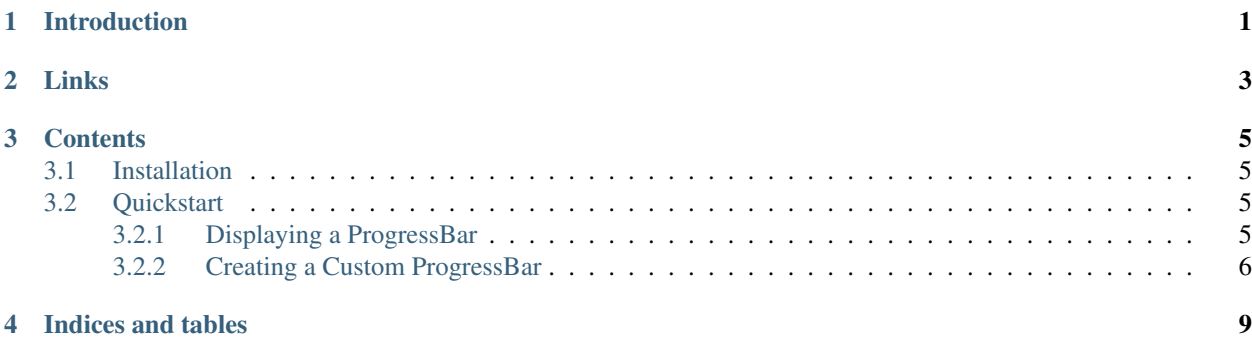

### Introduction

<span id="page-4-0"></span>This Package provides ProgressIndicator class for easily providing visual cue about the progress of a task underway. Using the concept of components and providers, One can easily customize the look and feel of the Progress Indicator.

Features include:

- Full customization of the look and feel of the Progress Indicator
- Although by default a large number of components are provided in the package, you can easily create new ones.

Links

- <span id="page-6-0"></span>• [Documentation](http://progressindicator.readthedocs.io/en/latest/)
- [Source](https://github.com/pri22296/progressindicator)
- [API Reference](http://progressindicator.readthedocs.io/en/latest/source/progressindicator.html#module-progressindicator)

### **Contents**

### <span id="page-8-1"></span><span id="page-8-0"></span>**Installation**

pip install progressindicator

### <span id="page-8-2"></span>**Quickstart**

#### <span id="page-8-3"></span>**Displaying a ProgressBar**

Using a *Progress bar* in your code is very easy. Let us see some ways by which we can show a functioning progress bar during a task.

#### **Usage In a Loop**

You can use an AdvancedProgressBar instance named *bar* to display a ProgressBar. Here we are publishing the percentage of the task completed to *bar*. Note that we need to call begin() and end() at appropriate time.

```
from progress_manager import AdvancedProgressBar
bar = AdvancedProgressBar()
bar.begin()
for i in range(1000):
   bar.publish((i+1)/10)
bar.end()
```
#### **Wrapping a Generator**

Let us define a generator that just yields numbers from 0 to n.

```
def generator(n):
   for x in range(n):
        yield x
```
You can wrap this generator with a ProgressManager instance and you should get a nice progress indicator. Note that you should use a Indeterminate progress bar since there is no way to automatically calculate the progress of a generator since it can even be infinite.

```
for i in bar(generator(n)):
    time.sleep(0.01)
```
Also Note that, there is no need to call begin(), publish(), or end().

#### **Wrapping a Iterator**

Iterators can also be wrapped with a ProgressBar instance. Similar to a generator there is no need to call begin(), publish(), or end(). If the iterator provides a \_\_len\_\_ implementation, The progress is automatically calculated, like in the following case.

```
for i in bar(range(n)):
    time.sleep(0.01)
```
#### **Using with statement**

To avoid calling begin() and end(), you can wrap your code using a with statement that ensures that they are automatically called at appropriate times.

```
with AdvancedProgressBar() as bar:
    for i in range(n):
        time.sleep(0.01)
        bar.publish(100*(i+1)/n)
```
#### <span id="page-9-0"></span>**Creating a Custom ProgressBar**

The default PrgressBar is enough for most purposes. But if you need to customize the look of the ProgressBar, you can do so via extensions.

#### **Building The ProgressBar**

ProgressIndicator takes a parameter named components which is an iterable of string or extensions. Using this, you can customize the look of your progress bar as per your wish.

```
from progressindicator.core import ProgressIndicator
from progressindicator.extensions import Percentage, Bar
bar = ProgressIndicator(components=[Bar(), "Progress =", Percentage()])
```
#### **Built-in Extensions**

A large number of extensions are provided by default. More details on them can be found in the API Reference.

• Bar

- BouncingBar
- Ellipses
- Alternator
- Spinner
- Loader
- Timer
- ETA
- Rate
- Percentage

#### **Writing your own Extensions**

Although the extensions provided by default should be enough, but you can always create your own extensions by subclassing BaseExtension. More detail on this can be found in the API Reference.

Every extension should call the \_\_init\_\_() method of the *BaseExtension* class by passing a list of tags as requirements. These tags are basically a string. Following is the list of all built-in tags.

- TAG\_VALUE
- TAG\_MIN\_VALUE
- TAG\_MAX\_VALUE
- TAG\_BEGIN\_TIME
- TAG\_END\_TIME
- TAG\_ITERATIONS
- TAG\_PERCENTAGE
- TAG\_TIME\_SINCE\_BEGIN
- TAG\_DELTATIME
- TAG\_LAST\_UPDATED\_AT
- TAG\_TIME\_SINCE\_UPDATE
- TAG\_ETA
- TAG\_ETA1
- TAG\_RATE

You can then override several event methods of BaseExtension, such as on\_begin(), on\_update(), on\_validated(), on\_invalidated(), on\_end() to suit your needs. In each of these methods you recieve a list of values corresponding to the requirements you passed in the \_\_init\_\_() method. Note that on validated() and on invalidated() are called by the default implementation of on update(). If you override on\_update(), those methods will no longer be called unless you call them explicitly. In general, you should use on\_validated() and on\_invalidated() for most of the purposes. To set the string that is to be displayed by your extension, just call the set\_value() method from your extension.

Let's write our own extension which prints nice messages to the screen depending on the percentage of the task completed.

```
class MyExtension(BaseExtension):
   def __init__(self):
       BaseExtension. init (self, requirements=[TAG_PERCENTAGE])
   def on_begin(self, params):
       self.set_value("Task has begun")
   def on_validated(self, params):
       if params[0] > 50 and params[0] < 90:
            self.set_value("Task is half completed")
       elif params[0] > 90:
            self.set_value("Task is almost completed")
   def on_end(self, params):
       self.set_value("Task is finished")
```
As you can see how easy it is to create your own extension to customize the look of the Progress indicator according to your needs.

#### **Writing your own Providers**

But what if you want need some parameter which is not provided by the built-in tags? You can also create Custom Providers to calculate values and specify a new tag for them that can be used by other extensions.

Creating a provider is similar to creating an extension. But note that, instead of on\_update, here we can override on\_publish(). Also the \_\_init\_\_() method does not take update\_interval as a parameter, Instead it takes a parameter tag which takes a string. Rest of api is same. The tag should not collide with any built-in tag. Prior to using a provider you need to register it. To register, just call the register\_provider() method of the *ProgressIndicator* class and pass it an instance of your provider.

Indices and tables

- <span id="page-12-0"></span>• genindex
- modindex
- search